## **ИНСТРУКЦИЯ**

## **по получению муниципальной услуги «Признание помещения жилым помещением, жилого помещения непригодным для проживания и многоквартирного дома аварийным и подлежащим сносу или реконструкции»**

1. Войти в личный кабинет в региональной государственной информационной системе «Региональный портал услуг Сахалинской области» https://gosuslugi65.ru/.

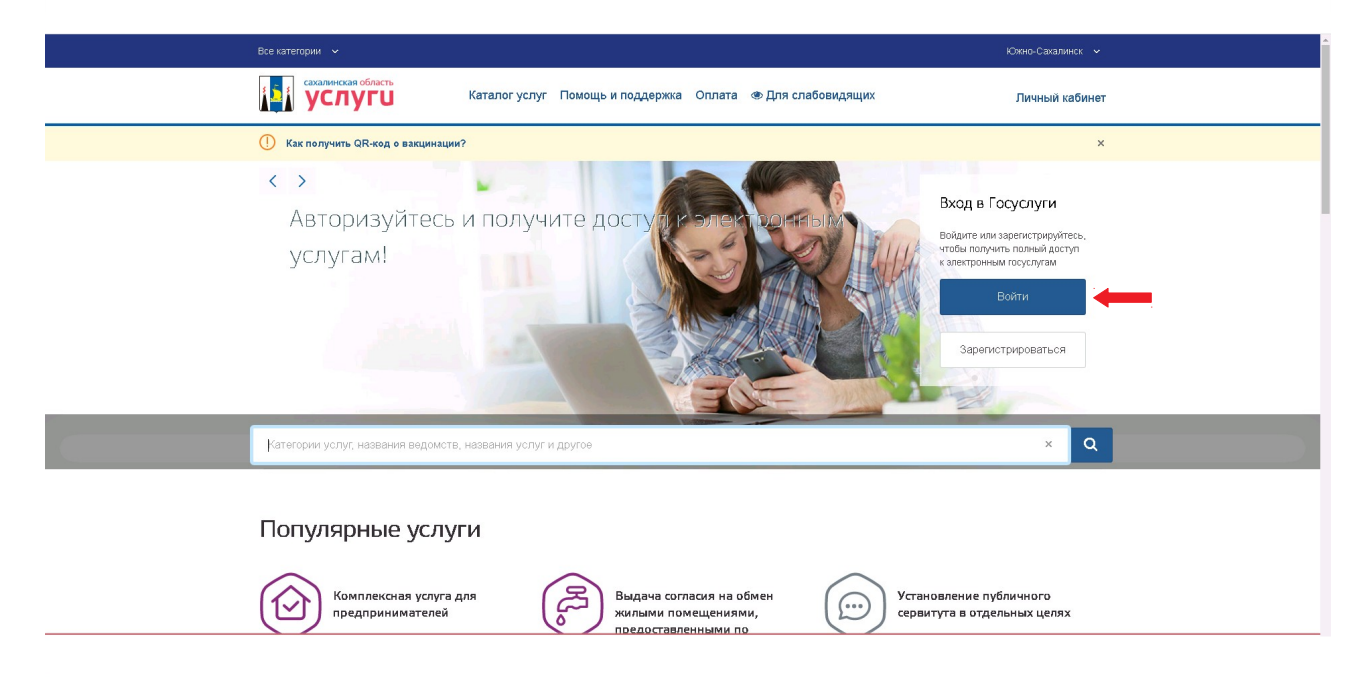

2. В поиске набрать: «признание помещения». Из предложенных вариантов выбрать «Признание помещения жилым помещением, жилого помещения непригодным для проживания и многоквартирного дома аварийным и подлежащим сносу или реконструкции»:

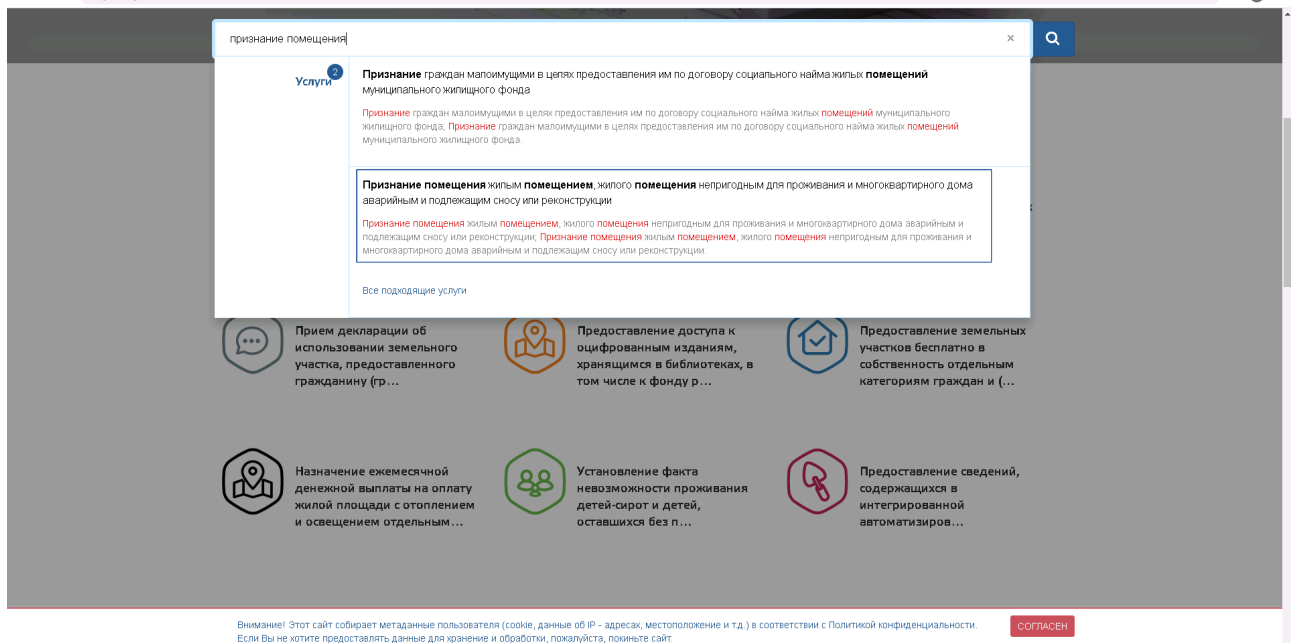

3. Выбрать вариант предоставления услуги — для физических лиц/ юридических лиц.

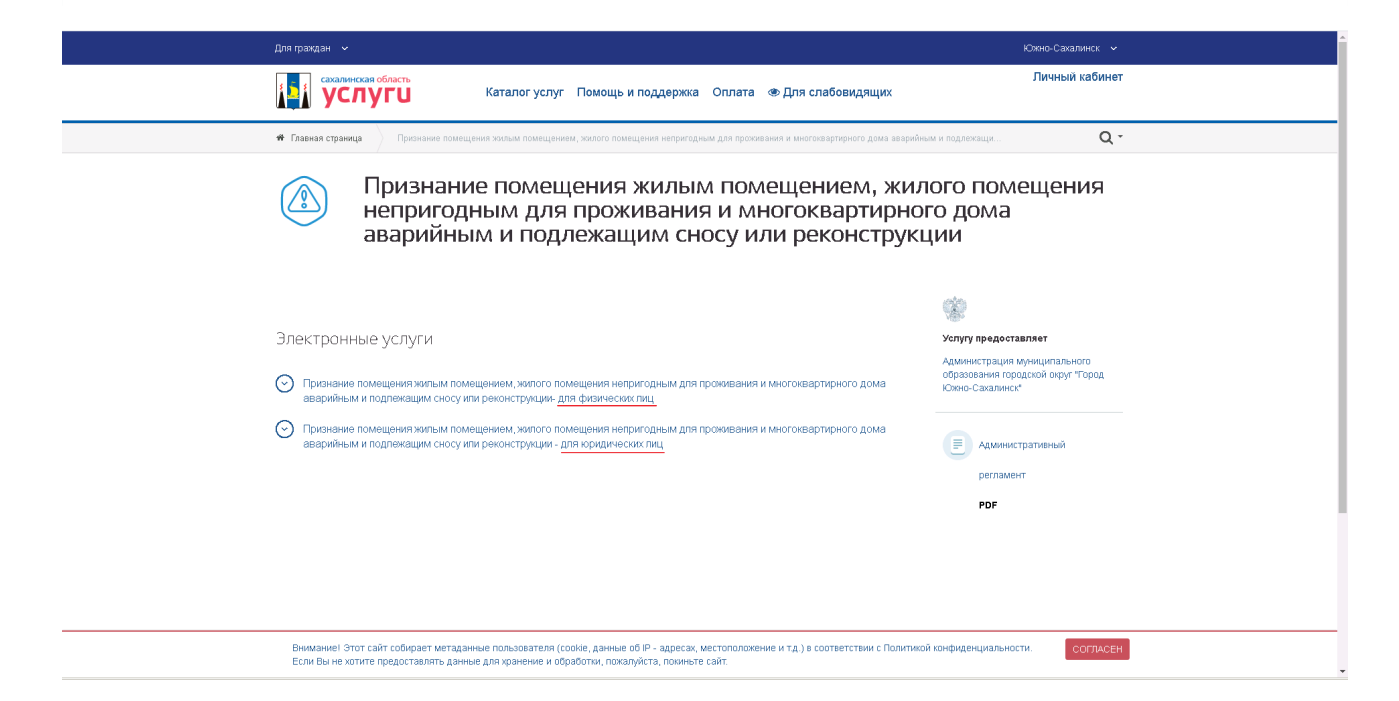

4. Далее выбрать «Получить услугу».

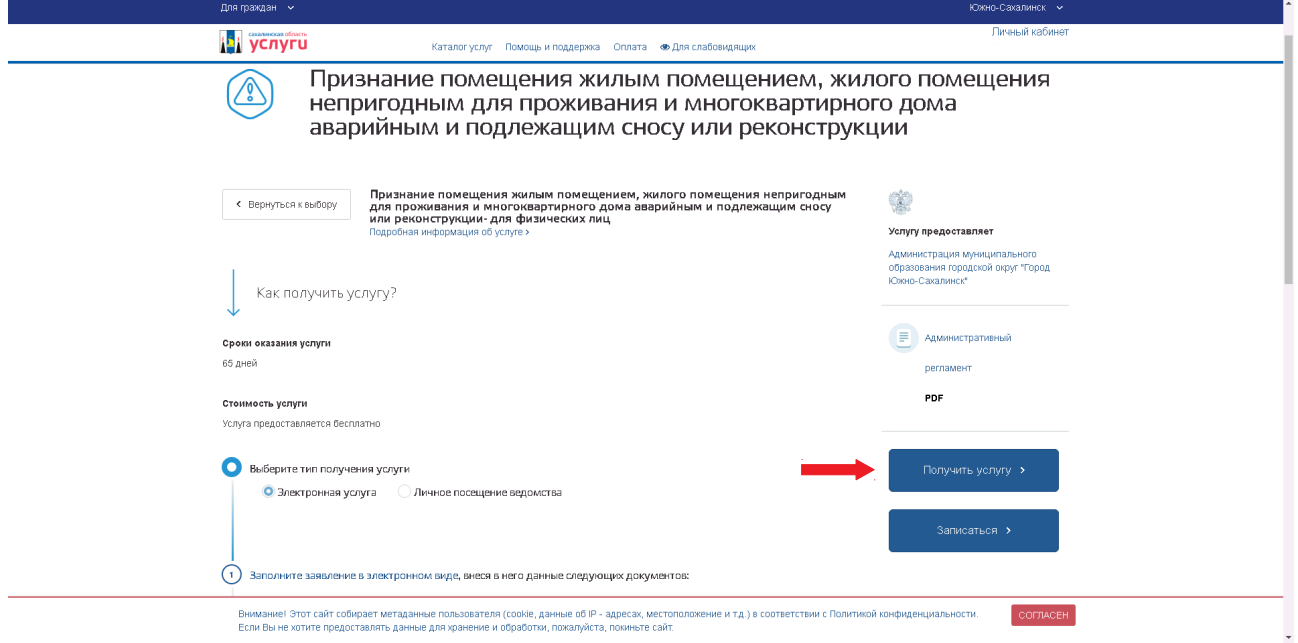

5. Подтвердить согласие по представленным пунктам, проставив галочку таким образом. Выбрать «Далее».

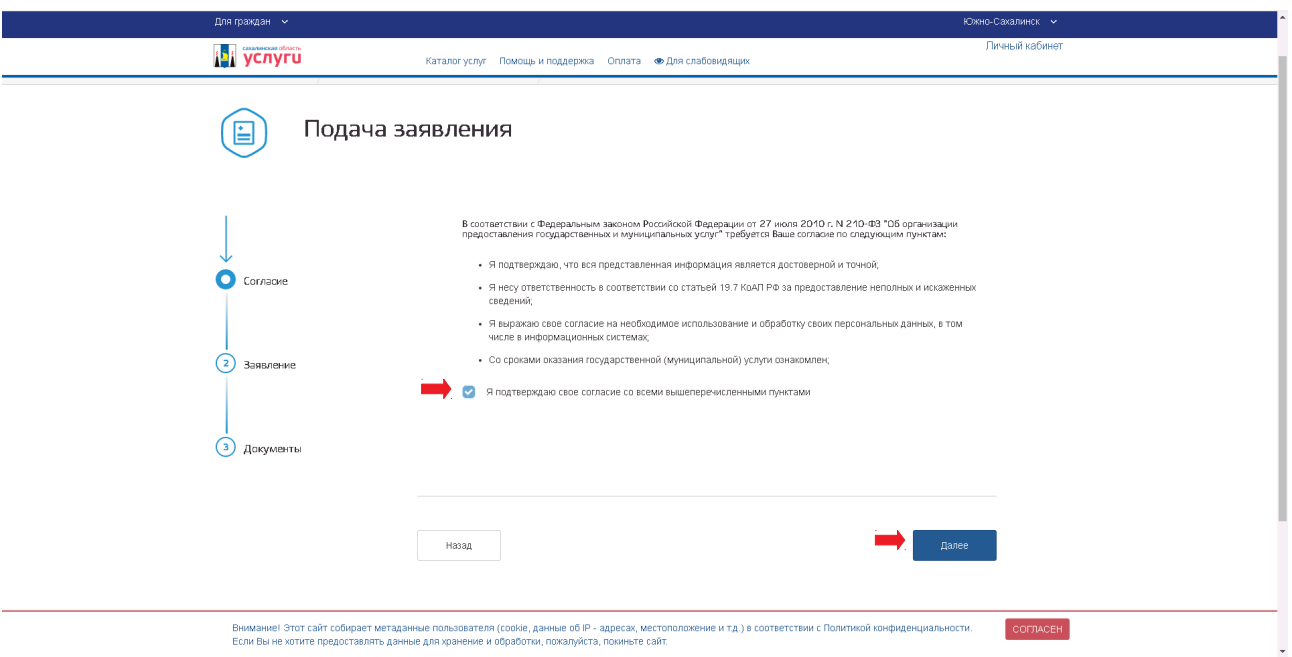

6. Заполните электронную форму заявления. Указать сведения о заявителе, контакты, адрес постоянного проживания, адрес помещения, которое признается непригодным/аварийным. Сведения отобразятся автоматически, необходимо проверить на соответствие. При необходимости внести изменения. После заполнения нажать «Далее».

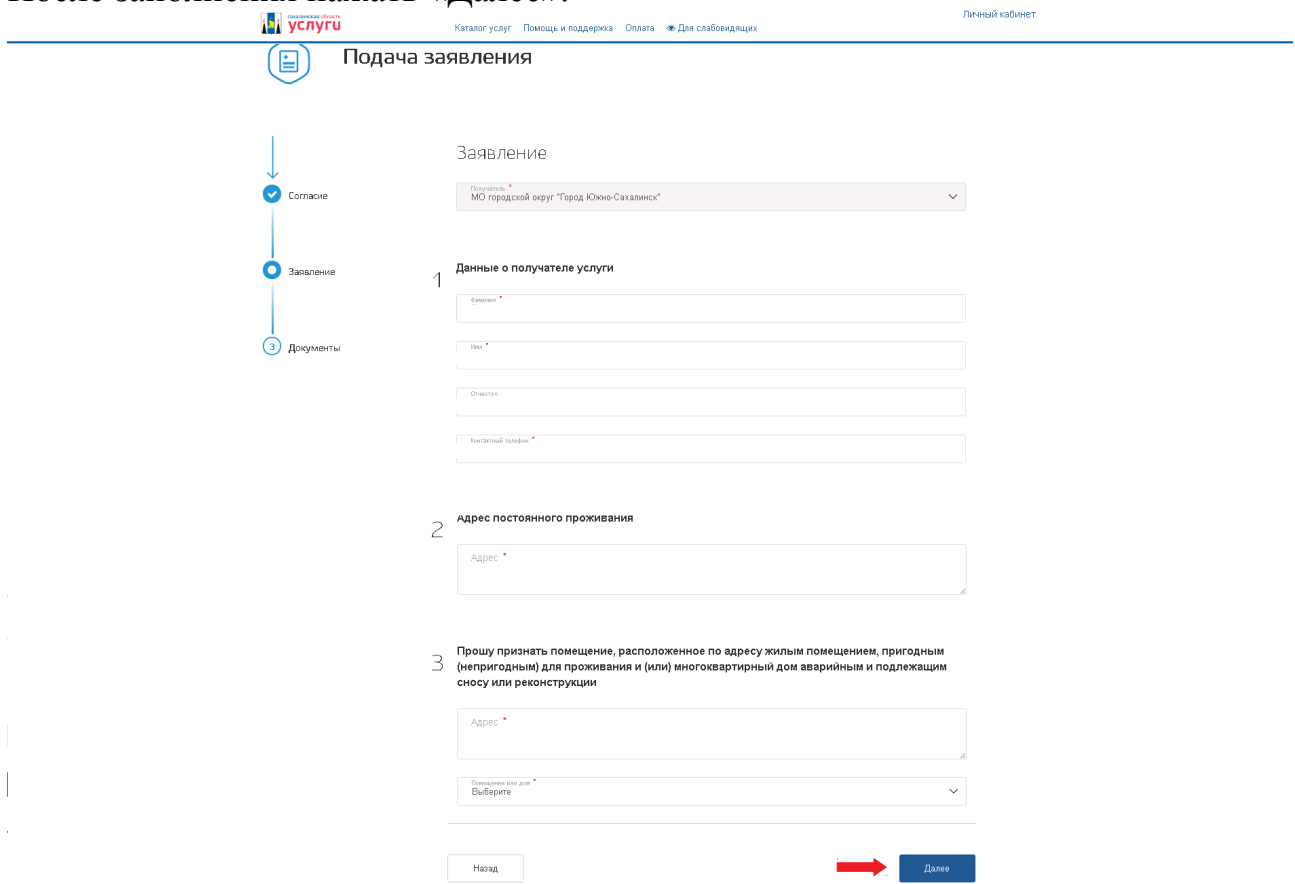

7. Далее необходимо прикрепить документы. Для признания многоквартирного дома аварийным и подлежащим сносу **обязательным** документом является заключение специализированной организации, проводившей обследование дома. После чего нажать кнопку «Отправить».

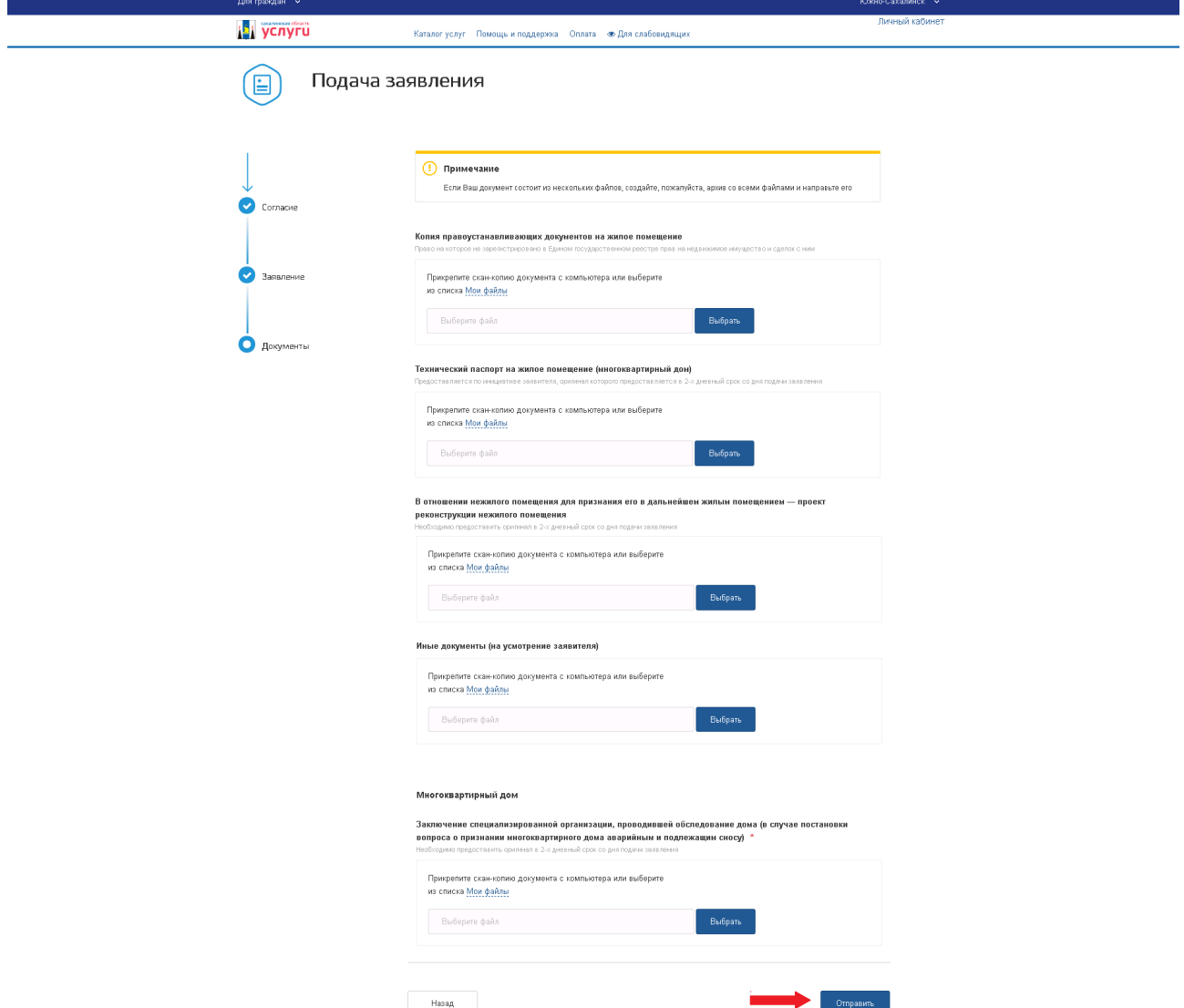

В случае возникновения вопросов при заполнении, либо отправки заявления Вы можете обратится:

- в отдел жилищных программ муниципального казённого учреждения «Управление жилищной политики города Южно-Сахалинска» по телефону 300-805 доб. 1, 3.